## **Entry 2**

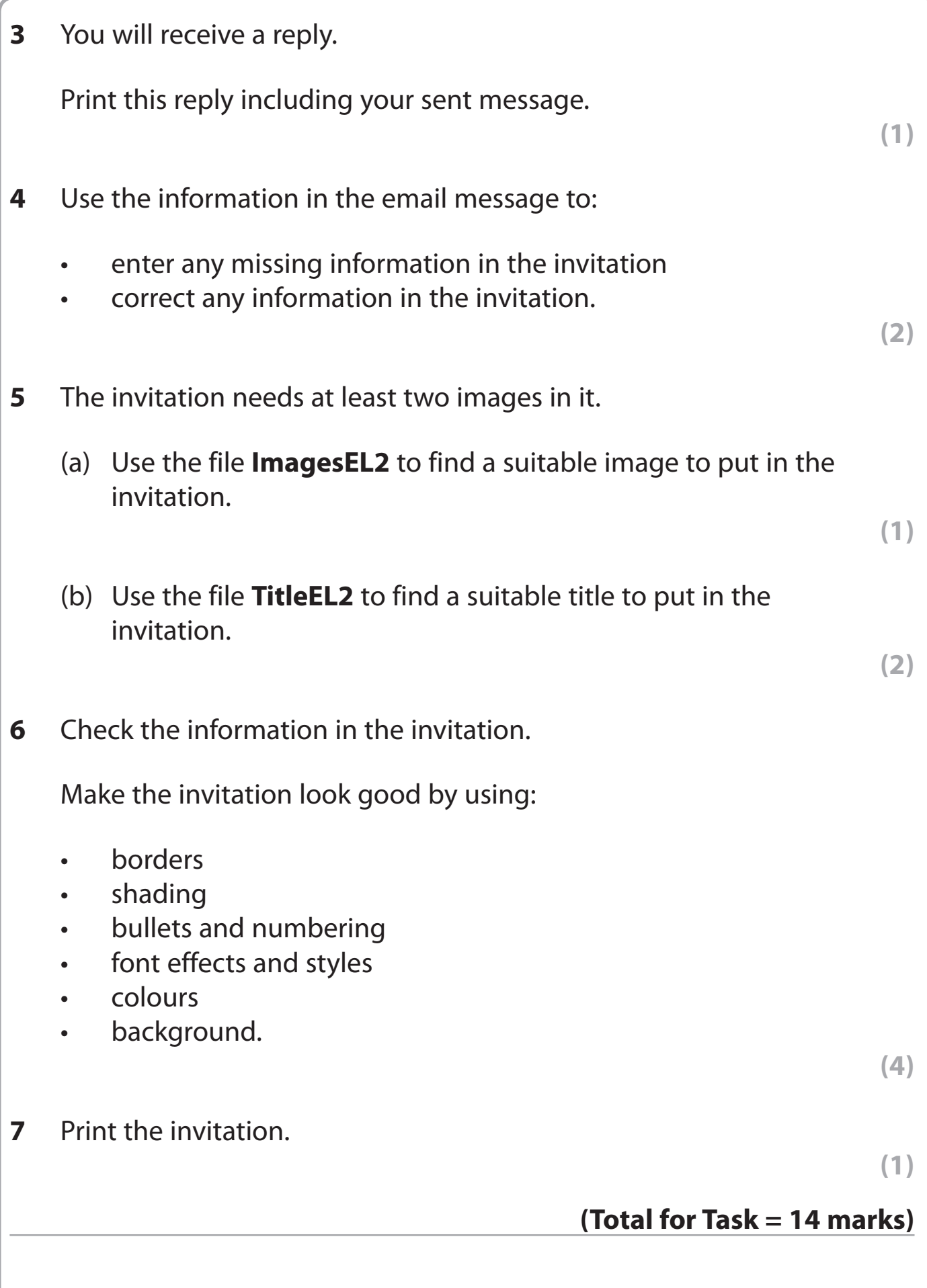